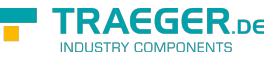

# OpcFileCloseMethodNode Members

**Namespace:** Opc.UaFx **Assemblies:** Opc.UaFx.Advanced.dll, Opc.UaFx.Advanced.dll The [OpcFileCloseMethodNode](https://docs.traeger.de/en/software/sdk/opc-ua/net/api/opc.uafx.opcfileclosemethodnode) type exposes the following members.

# <span id="page-0-0"></span>Constructors

# <span id="page-0-1"></span>OpcFileCloseMethodNode(IOpcNode, OpcName, OpcFileCloseMethodNode.FileCloseCallback)

Initializes a new instance of the [OpcFileCloseMethodNode](https://docs.traeger.de/en/software/sdk/opc-ua/net/api/opc.uafx.opcfileclosemethodnode) class accessible by the name specified with the [FileCloseCallback](#page--1-0) call given by callback as a child node of the parent node given.

#### **C#**

public OpcFileCloseMethodNode(IOpcNode parent, OpcName name, OpcFileCloseMethodNode.FileCloseCallback callback)

#### **Parameters**

#### parent [IOpcNode](https://docs.traeger.de/en/software/sdk/opc-ua/net/api/opc.uafx.iopcnode)

The [IOpcNode](https://docs.traeger.de/en/software/sdk/opc-ua/net/api/opc.uafx.iopcnode) used as the parent node or a null reference (Nothing in Visual Basic) in the case there is no parent node available.

#### name [OpcName](https://docs.traeger.de/en/software/sdk/opc-ua/net/api/opc.uafx.opcname)

The [OpcName](https://docs.traeger.de/en/software/sdk/opc-ua/net/api/opc.uafx.opcname) through that the new file close method node can be accessed.

#### callback [FileCloseCallback](#page--1-0)

The [FileCloseCallback](#page--1-0) to call on method invokation of the new file close method node.

# <span id="page-0-2"></span>OpcFileCloseMethodNode(IOpcNode, OpcName, OpcFileCloseMethodNode.FileCloseExCallback)

Initializes a new instance of the [OpcFileCloseMethodNode](https://docs.traeger.de/en/software/sdk/opc-ua/net/api/opc.uafx.opcfileclosemethodnode) class accessible by the name specified with the [FileCloseExCallback](#page--1-0) call given by callback as a child node of the parent node given.

#### **C#**

public OpcFileCloseMethodNode(IOpcNode parent, OpcName name, OpcFileCloseMethodNode.FileCloseExCallback callback)

#### **Parameters**

#### parent [IOpcNode](https://docs.traeger.de/en/software/sdk/opc-ua/net/api/opc.uafx.iopcnode)

The [IOpcNode](https://docs.traeger.de/en/software/sdk/opc-ua/net/api/opc.uafx.iopcnode) used as the parent node or a null reference (Nothing in Visual Basic) in the case there is no

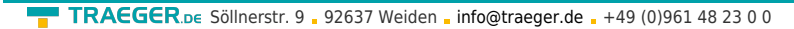

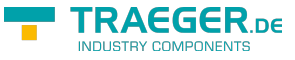

parent node available.

#### name [OpcName](https://docs.traeger.de/en/software/sdk/opc-ua/net/api/opc.uafx.opcname)

The [OpcName](https://docs.traeger.de/en/software/sdk/opc-ua/net/api/opc.uafx.opcname) through that the new file close method node can be accessed.

callback [FileCloseExCallback](#page--1-0)

The [FileCloseExCallback](#page--1-0) to call on method invokation of the new file close method node.

# <span id="page-1-0"></span>OpcFileCloseMethodNode(IOpcNode, OpcName, OpcNodeId, OpcFileCloseMethodNode.FileCloseCallback)

Initializes a new instance of the [OpcFileCloseMethodNode](https://docs.traeger.de/en/software/sdk/opc-ua/net/api/opc.uafx.opcfileclosemethodnode) class accessible by the name and id specified with the delegate to call defined by callback as a child node of the parent node given.

#### **C#**

```
public OpcFileCloseMethodNode(IOpcNode parent, OpcName name, OpcNodeId id,
OpcFileCloseMethodNode.FileCloseCallback callback)
```
#### **Parameters**

#### parent [IOpcNode](https://docs.traeger.de/en/software/sdk/opc-ua/net/api/opc.uafx.iopcnode)

The [IOpcNode](https://docs.traeger.de/en/software/sdk/opc-ua/net/api/opc.uafx.iopcnode) used as the parent node or a null reference (Nothing in Visual Basic) in the case there is no parent node available.

#### name [OpcName](https://docs.traeger.de/en/software/sdk/opc-ua/net/api/opc.uafx.opcname)

The [OpcName](https://docs.traeger.de/en/software/sdk/opc-ua/net/api/opc.uafx.opcname) through that the new file close method node can be accessed.

#### id [OpcNodeId](https://docs.traeger.de/en/software/sdk/opc-ua/net/api/opc.uafx.opcnodeid)

The [OpcNodeId](https://docs.traeger.de/en/software/sdk/opc-ua/net/api/opc.uafx.opcnodeid) through that the new file close method node can be identified and accessed.

#### callback [FileCloseCallback](#page--1-0)

The [FileCloseCallback](#page--1-0) to call on method invokation of the new file close method node.

### <span id="page-1-1"></span>OpcFileCloseMethodNode(IOpcNode, OpcName, OpcNodeId, OpcFileCloseMethodNode.FileCloseExCallback)

Initializes a new instance of the [OpcFileCloseMethodNode](https://docs.traeger.de/en/software/sdk/opc-ua/net/api/opc.uafx.opcfileclosemethodnode) class accessible by the name and id specified with the delegate to call defined by callback as a child node of the parent node given.

#### **C#**

```
public OpcFileCloseMethodNode(IOpcNode parent, OpcName name, OpcNodeId id,
OpcFileCloseMethodNode.FileCloseExCallback callback)
```
#### **Parameters**

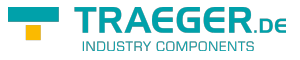

#### parent [IOpcNode](https://docs.traeger.de/en/software/sdk/opc-ua/net/api/opc.uafx.iopcnode)

The [IOpcNode](https://docs.traeger.de/en/software/sdk/opc-ua/net/api/opc.uafx.iopcnode) used as the parent node or a null reference (Nothing in Visual Basic) in the case there is no parent node available.

#### name [OpcName](https://docs.traeger.de/en/software/sdk/opc-ua/net/api/opc.uafx.opcname)

The [OpcName](https://docs.traeger.de/en/software/sdk/opc-ua/net/api/opc.uafx.opcname) through that the new file close method node can be accessed.

#### id [OpcNodeId](https://docs.traeger.de/en/software/sdk/opc-ua/net/api/opc.uafx.opcnodeid)

The [OpcNodeId](https://docs.traeger.de/en/software/sdk/opc-ua/net/api/opc.uafx.opcnodeid) through that the new file close method node can be identified and accessed.

callback [FileCloseExCallback](#page--1-0)

The [FileCloseExCallback](#page--1-0) to call on method invokation of the new file close method node.

# <span id="page-2-0"></span>OpcFileCloseMethodNode(OpcFileCloseMethodNode.FileCl oseCallback)

Initializes a new instance of the [OpcFileCloseMethodNode](https://docs.traeger.de/en/software/sdk/opc-ua/net/api/opc.uafx.opcfileclosemethodnode) class with the [FileCloseCallback](#page--1-0) call given by callback.

#### **C#**

public OpcFileCloseMethodNode(OpcFileCloseMethodNode.FileCloseCallback callback)

#### **Parameters**

callback [FileCloseCallback](#page--1-0)

The [FileCloseCallback](#page--1-0) to call on method invokation of the new file close method node.

### <span id="page-2-1"></span>OpcFileCloseMethodNode(OpcFileCloseMethodNode.FileCl oseExCallback)

Initializes a new instance of the [OpcFileCloseMethodNode](https://docs.traeger.de/en/software/sdk/opc-ua/net/api/opc.uafx.opcfileclosemethodnode) class with the [FileCloseExCallback](#page--1-0) call given by callback.

#### **C#**

public OpcFileCloseMethodNode(OpcFileCloseMethodNode.FileCloseExCallback callback)

#### **Parameters**

#### callback [FileCloseExCallback](#page--1-0)

The [FileCloseExCallback](#page--1-0) to call on method invokation of the new file close method node.

# <span id="page-2-2"></span>OpcFileCloseMethodNode(OpcName,

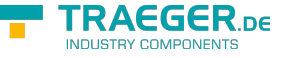

# OpcFileCloseMethodNode.FileCloseCallback)

Initializes a new instance of the [OpcFileCloseMethodNode](https://docs.traeger.de/en/software/sdk/opc-ua/net/api/opc.uafx.opcfileclosemethodnode) class accessible by the name specified with the [FileCloseCallback](#page--1-0) call given by callback.

#### **C#**

public OpcFileCloseMethodNode(OpcName name, OpcFileCloseMethodNode.FileCloseCallback callback)

#### **Parameters**

name [OpcName](https://docs.traeger.de/en/software/sdk/opc-ua/net/api/opc.uafx.opcname)

The [OpcName](https://docs.traeger.de/en/software/sdk/opc-ua/net/api/opc.uafx.opcname) through that the new file close method node can be accessed.

callback [FileCloseCallback](#page--1-0)

The [FileCloseCallback](#page--1-0) to call on method invokation of the new file close method node.

## <span id="page-3-0"></span>OpcFileCloseMethodNode(OpcName, OpcFileCloseMethodNode.FileCloseExCallback)

Initializes a new instance of the [OpcFileCloseMethodNode](https://docs.traeger.de/en/software/sdk/opc-ua/net/api/opc.uafx.opcfileclosemethodnode) class accessible by the name specified with the [FileCloseExCallback](#page--1-0) call given by callback.

#### **C#**

```
public OpcFileCloseMethodNode(OpcName name, OpcFileCloseMethodNode.FileCloseExCallback
callback)
```
#### **Parameters**

name [OpcName](https://docs.traeger.de/en/software/sdk/opc-ua/net/api/opc.uafx.opcname)

The [OpcName](https://docs.traeger.de/en/software/sdk/opc-ua/net/api/opc.uafx.opcname) through that the new file close method node can be accessed.

callback [FileCloseExCallback](#page--1-0)

The [FileCloseExCallback](#page--1-0) to call on method invokation of the new file close method node.

## <span id="page-3-1"></span>OpcFileCloseMethodNode(OpcName, OpcNodeId, OpcFileCloseMethodNode.FileCloseCallback)

Initializes a new instance of the [OpcFileCloseMethodNode](https://docs.traeger.de/en/software/sdk/opc-ua/net/api/opc.uafx.opcfileclosemethodnode) class accessible by the name and id specified with the delegate to call given by callback.

#### **C#**

public OpcFileCloseMethodNode(OpcName name, OpcNodeId id, OpcFileCloseMethodNode.FileCloseCallback callback)

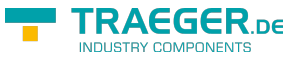

#### **Parameters**

#### name [OpcName](https://docs.traeger.de/en/software/sdk/opc-ua/net/api/opc.uafx.opcname)

The [OpcName](https://docs.traeger.de/en/software/sdk/opc-ua/net/api/opc.uafx.opcname) through that the new file close method node can be accessed.

id [OpcNodeId](https://docs.traeger.de/en/software/sdk/opc-ua/net/api/opc.uafx.opcnodeid)

The [OpcNodeId](https://docs.traeger.de/en/software/sdk/opc-ua/net/api/opc.uafx.opcnodeid) through that the new file close method node can be identified and accessed.

callback [FileCloseCallback](#page--1-0)

The [FileCloseCallback](#page--1-0) to call on method invokation of the new file close method node.

# <span id="page-4-0"></span>OpcFileCloseMethodNode(OpcName, OpcNodeId, OpcFileCloseMethodNode.FileCloseExCallback)

Initializes a new instance of the [OpcFileCloseMethodNode](https://docs.traeger.de/en/software/sdk/opc-ua/net/api/opc.uafx.opcfileclosemethodnode) class accessible by the name and id specified with the delegate to call given by callback.

#### **C#**

public OpcFileCloseMethodNode(OpcName name, OpcNodeId id, OpcFileCloseMethodNode.FileCloseExCallback callback)

#### **Parameters**

name [OpcName](https://docs.traeger.de/en/software/sdk/opc-ua/net/api/opc.uafx.opcname)

The [OpcName](https://docs.traeger.de/en/software/sdk/opc-ua/net/api/opc.uafx.opcname) through that the new file close method node can be accessed.

id [OpcNodeId](https://docs.traeger.de/en/software/sdk/opc-ua/net/api/opc.uafx.opcnodeid)

The [OpcNodeId](https://docs.traeger.de/en/software/sdk/opc-ua/net/api/opc.uafx.opcnodeid) through that the new file close method node can be identified and accessed.

callback [FileCloseExCallback](#page--1-0)

The [FileCloseExCallback](#page--1-0) to call on method invokation of the new file close method node.

# <span id="page-4-1"></span>Properties

# <span id="page-4-2"></span>DefaultTypeDefinitionId

Gets the default identifier which identifies the node that defines the underlying node type from that this [OpcInstanceNode](https://docs.traeger.de/en/software/sdk/opc-ua/net/api/opc.uafx.opcinstancenode) has been created.

**C#**

protected override OpcNodeId DefaultTypeDefinitionId { get; }

#### **Property Value**

#### [OpcNodeId](https://docs.traeger.de/en/software/sdk/opc-ua/net/api/opc.uafx.opcnodeid)

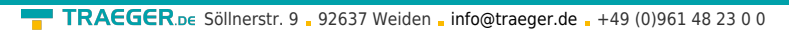

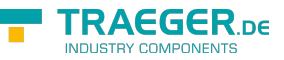

The [OpcNodeId](https://docs.traeger.de/en/software/sdk/opc-ua/net/api/opc.uafx.opcnodeid) of the type node from that this [OpcInstanceNode](https://docs.traeger.de/en/software/sdk/opc-ua/net/api/opc.uafx.opcinstancenode) has been created from. These type node defines the typical structure of an instance node of its type definition. If there exists no specific type definition node a null reference (Nothing in Visual Basic).

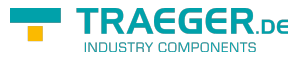

# Table of Contents

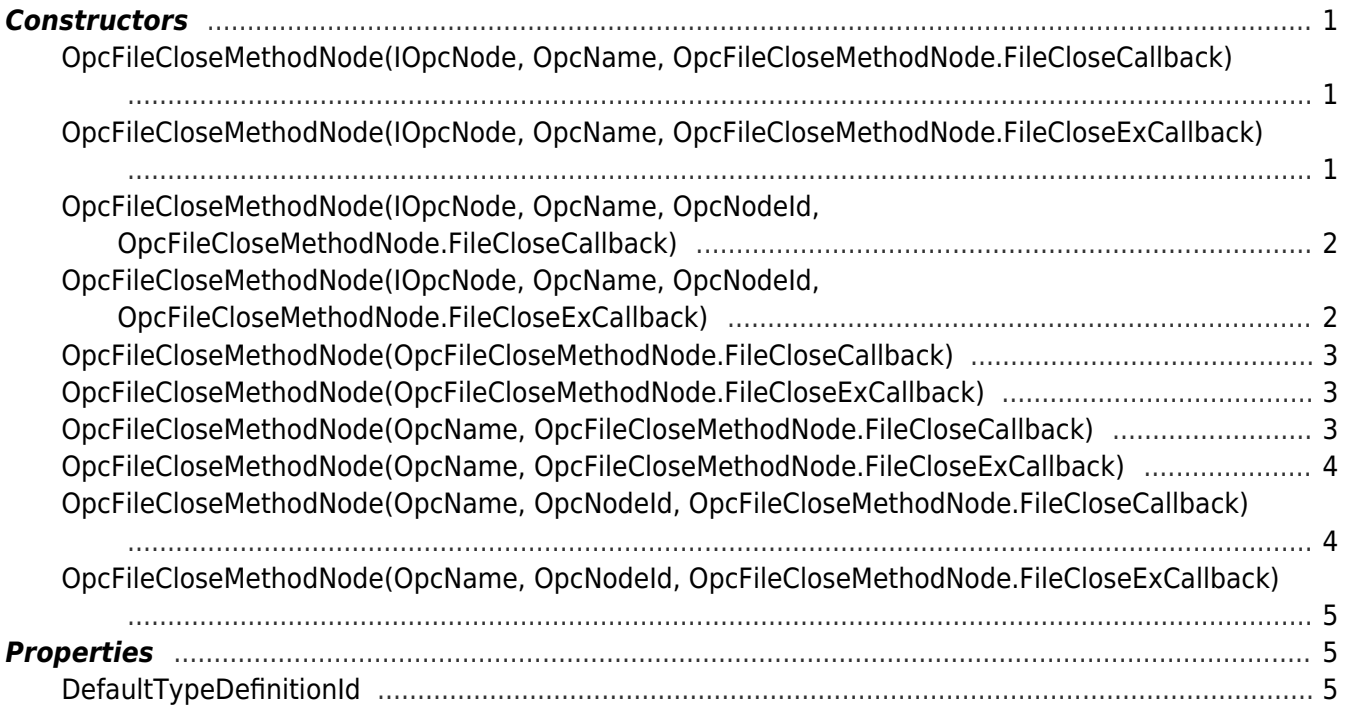

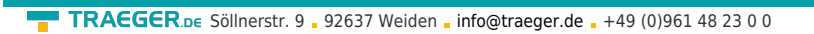

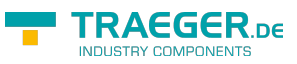